<<Flash CS3

 $<<$ Flash CS3

, tushu007.com

- 13 ISBN 9787302185611
- 10 ISBN 7302185611

出版时间:2008-11

页数:332

PDF

更多资源请访问:http://www.tushu007.com

, tushu007.com

## $<<$ Flash CS3

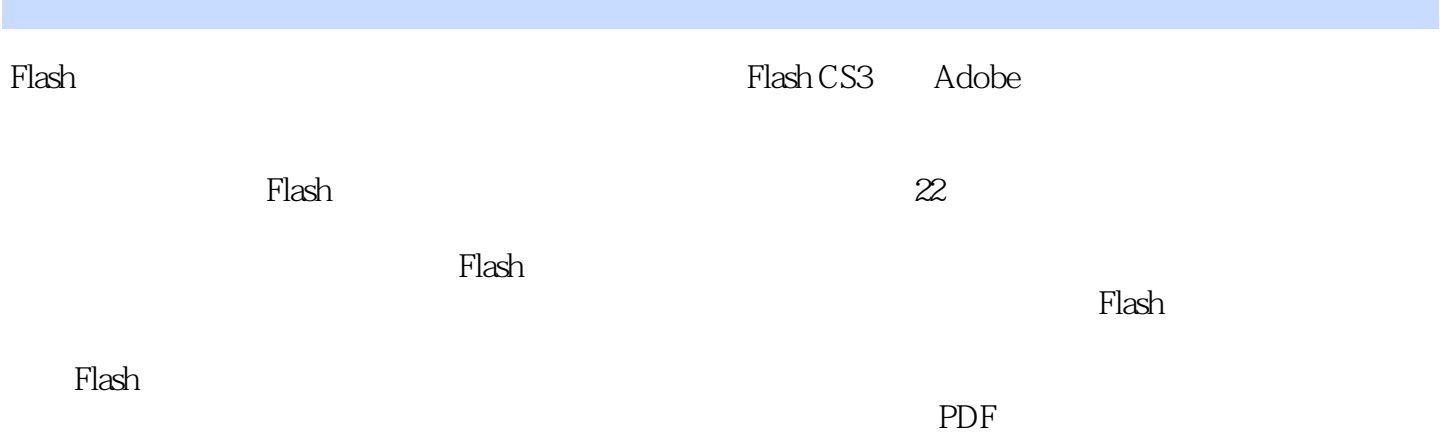

## <<Flash CS3

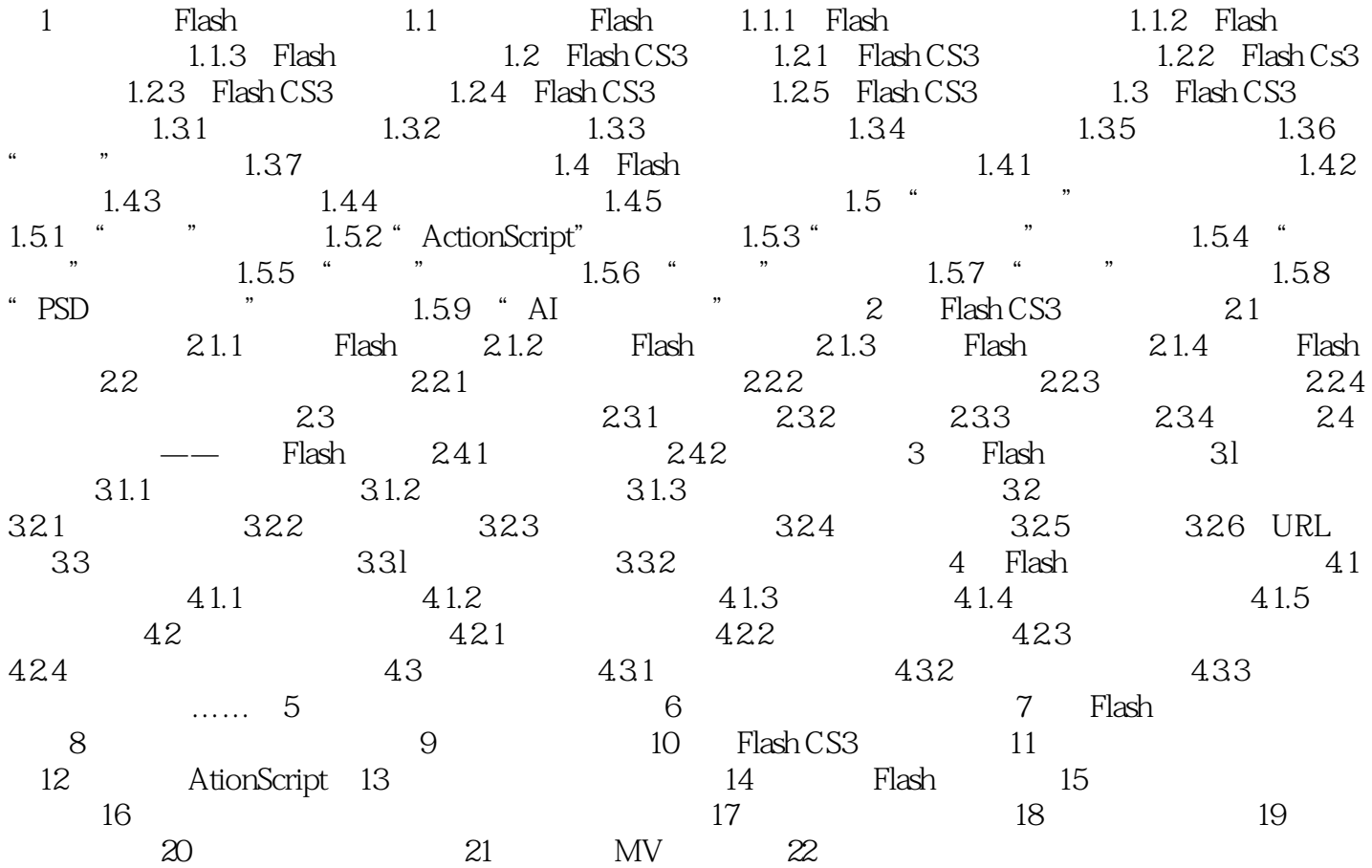

 $,$  tushu007.com

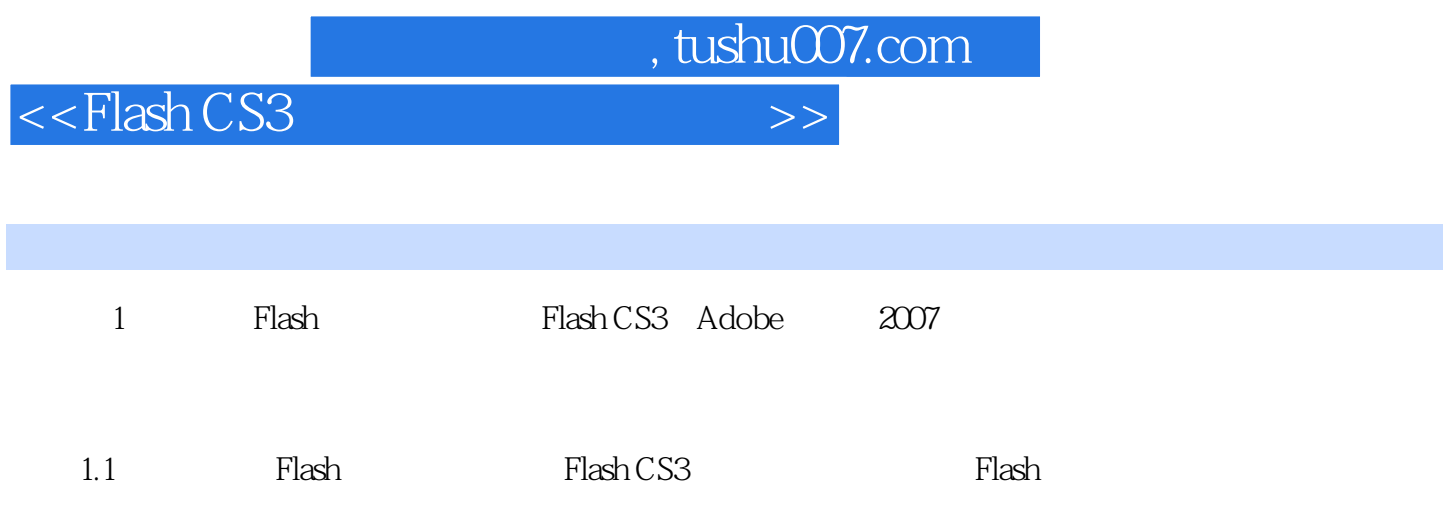

<<Flash CS3

Flash CS3

 $,$  tushu007.com

Flash CS3 Flash CS3

 ${\rm Flash}$  $MV$ 

 $Plash$ Elash CS3 キャンプ しゅうしょう こうしょう こうしょう こうしょう こうしょう こうしょう こうしょう こうしょう こうしょう こうしょう こうしょう こうしょう こうしょう こうしょく こうしゅうしょく

 $\mathsf{Flash}\xspace$ 

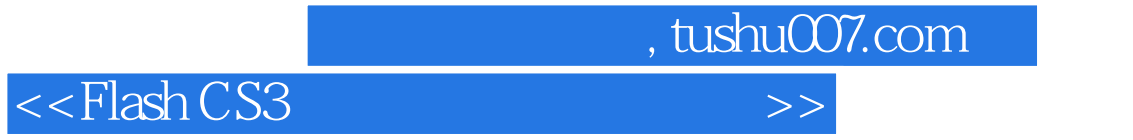

本站所提供下载的PDF图书仅提供预览和简介,请支持正版图书。

更多资源请访问:http://www.tushu007.com